Государственная система обеспечения единства измерений

УТВЕРЖДАЮ Генеральный директор АО «Центрохимсерт»  $\overline{2}$  C  $\Box$ А.И.Панов 

## ИНСТРУКЦИЯ

# ИЗМЕРИТЕЛИ ВЛАЖНОСТИ И ТЕПЛОПРОВОДНОСТИ СТРОИТЕЛЬНЫХ МАТЕРИАЛОВ ДИВТ

## МЕТОДИКА ПОВЕРКИ

Москва 2019

Настоящая методика устанавливает требования к проведению первичной и периодической поверок измерителей влажности и теплопроводности ДИВТ.

Интервал между поверками - 1 год.

Допускается проведение поверки для меньшего числа величин в соответствии с заявлением владельца, с обязательным указанием в свидетельстве о поверке информации об объеме проведенной поверки.

## 1 Операции поверки

1.1 При проведении поверки выполняют операции, указанные в таблице 1.

Таблица 1

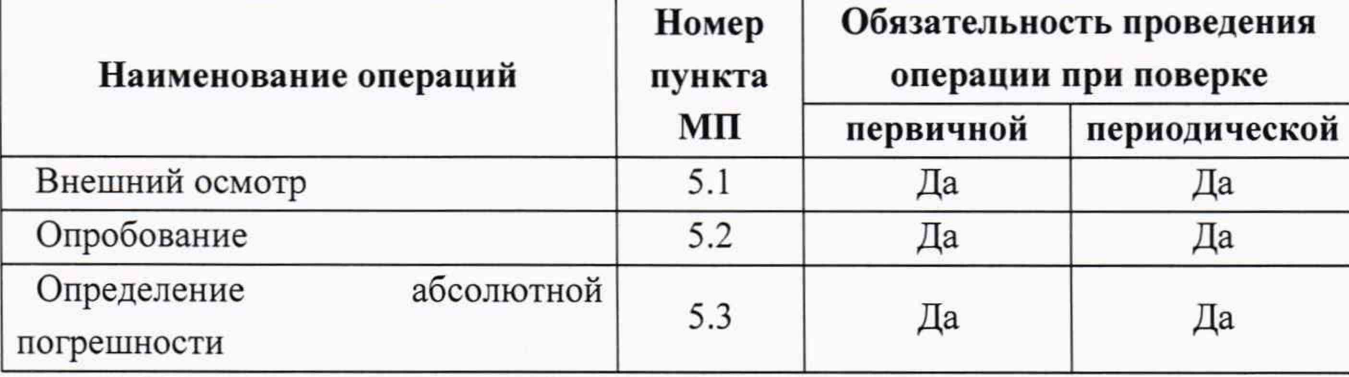

1.2 Если при проведении той или иной операции получен отрицательный результат, дальнейшую поверку прекращают, а влагомер бракуют.

### 2 Средства поверки

2.1 При проведении поверки применяют следующие средства:

- государственные стандартные образцы (ГСО) влажности пиломатериалов 8837-2006;

- рабочие эталоны 3-го разряда - образцовые меры теплопроводности по ГОСТ 8.177-85.

2.2 Допускается применение других средств поверки, метрологические характеристики которых не хуже рекомендованных.

2.3 Все средства поверки должны иметь действующие свидетельства о поверке или свидетельства об аттестации, а стандартные образцы утвержденного типа (СО) - действующие паспорта.

### 3 Требования безопасности

3.1 Измерители не содержат компонентов опасных для жизни и здоровья пользователя.

3.2 При проведении поверки необходимо соблюдать общие правила техники безопасности.

#### 4 Условия поверки и подготовка к ней

4.1 При проведении поверки должны быть соблюдены условия:

 $-$  температура окружающего воздуха,  $^{\circ}C$  20 ± 5;

– относительная влажность воздуха, %, не более 80.

4.2 Перед проведением поверки выполняют подготовительные работы в соответствии с требованиями руководства по эксплуатации.

#### 5 Проведение поверки

#### *5.1 Внешний осмотр*

При внешнем осмотре измерителя теплопроводности устанавливают:

- отсутствие видимых внешних повреждений, влияющих на работоспособность прибора;

- исправность кнопок управления;

- исправность индикаторных устройств;

Измеритель считают выдержавшим внешний осмотр, если выполнены перечисленные выше требования.

*5.2 Опробование*

При опробовании проводят проверку работоспособности в соответствии с РЭ на поверяемый прибор.

#### *5.3 Определение основной погрешности прибора*

При определении основной погрешности прибора используют три стандартных образца, соответствующих началу, середине и концу диапазона поверяемого прибора.

Обработку результатов измерений производят в соответствии с ГОСТ Р 8.736-2011 «ГСИ. Измерения прямые многократные. Методы обработки результатов измерений. Основные положения».

5.3.1 Определение основной относительной погрешности прибора при измерении теплопроводности.

Для определения основной относительной погрешности при измерении теплопроводности используют образцовые меры теплопроводности по ГОСТ 8.177-85. Стандартный образец теплопроводности размещают на подложках из индифферентного материала (например, пенопласта). Проводят пять измерений теплопроводности каждого СО в соответствии с РЭ измерителя теплопроводности.

За результат измерений каждого образца принимают среднеарифметическое значение теплопроводности *Аср*, Вт/(м \*К), рассчитанное по формуле:

$$
\Lambda \mathrm{cp} = \frac{\sum_{i=1}^{n} \Lambda i}{n},
$$

где  $\Lambda_i$  – измеренное значение теплопроводности для каждого эксперимента, Вт/(м  $\cdot$ K);

n - число измерений.

Рассчитывают среднее квадратическое отклонение (СКО) результатов измерений S<sub>^</sub>, B<sub>T</sub>/(м · K), по формуле:

$$
S_{\Lambda} = \sqrt{\frac{\sum_{i=1}^{n} (\Lambda i - \Lambda c p)^2}{n-1}}.
$$

Вычисляют СКО среднего арифметического  $S_{\bar{Y}}$ , B $T/(M·K)$ , по формуле:

$$
S_{\tilde{x}} = \frac{S_{\Lambda}}{\sqrt{n}},
$$

Значение абсолютной погрешности результатов измерений  $\Delta$ . Вт/(м·К), рассчитывают по формуле:

$$
\Delta = \mathbf{K} \cdot S_{\Sigma},
$$

где K - коэффициент, зависящий от соотношения случайной составляющей погрешности и НСП.

Суммарное СКО  $S_{\Sigma}$ , Вт/(м·К), оценки измеряемой величины вычисляют по формуле:

$$
S_{\Sigma}=\sqrt{S_{\Theta}^2+S_{\bar{x}}^2}\;,
$$

где S<sub>o</sub> - СКО неисключенной систематической погрешности, Вт/(м · К), вычисляемое по формуле:

$$
S_{\Theta} = \frac{|\Lambda cp - \Lambda 0|}{\sqrt{3}},
$$

где  $\Lambda_0$  – значение теплопроводности стандартного образца,  $Br/(M \cdot K)$ .

Коэффициент К определяют по формуле:

$$
K = \frac{\varepsilon + \theta}{S_{\tilde{x}} + S_{\theta}},
$$

где  $\varepsilon$  - доверительные границы случайной погрешности результатов измерений, Bт/(м · K), определяемые по формуле:

$$
\epsilon = t \cdot S_{\tilde{x}} ,
$$

где t - коэффициент Стьюдента, равный 2,776 при P=0,95 и числе измерений n=5.

Основную относительную погрешность  $\delta_{\lambda}$ , %, определяют как отношение абсолютной погрешности (4) к значению величины теплопроводности стандартного образца по формуле:

$$
\delta_{\lambda} = \Delta \cdot 100 / \Lambda_0
$$

5.3.2 Определение основной абсолютной погрешности прибора при измерении влажности (массовой доли воды) пилопродукции и деревянных деталей хвойных и лиственных пород.

Для определения основной абсолютной погрешности при измерении влажности используют государственные стандартные образцы (ГСО) влажности пиломатериалов 8837-2006. Проводят ПЯТЬ измерений соответствии с теплопроводности каждого СО в PЭ измерителя теплопроводности.

3a измерений результат каждого образца принимают среднеарифметическое значение массовой доли влаги Wcp, %, рассчитанное по формуле:

$$
Wcp = \frac{\sum_{i=1}^{n} Wi}{n},
$$

где W<sub>i</sub> - измеренное значение массовой доли влаги для каждого эксперимента, %;

n - число измерений.

Рассчитывают среднее квадратическое отклонение (СКО) результатов измерений S<sub>^</sub>, %, по формуле:

$$
S_{\Lambda} = \sqrt{\frac{\sum_{i=1}^{n} (Wi - Wcp)^2}{n-1}}.
$$

Вычисляют СКО среднего арифметического  $S_{\bar{x}}$ , %, по формуле:

$$
S_{\bar{x}} = \frac{S_{\Lambda}}{\sqrt{n}}
$$

Значение основной абсолютной погрешности результатов измерений  $\varDelta$ , %, рассчитывают по формуле:

$$
\Delta = K \cdot S_{\Sigma},
$$

где K - коэффициент, зависящий от соотношения случайной составляющей погрешности и НСП.

Суммарное СКО S<sub>Σ</sub>, %, оценки измеряемой величины вычисляют по формуле:

$$
S_{\Sigma} = \sqrt{S_{\Theta}^2 + S_{\overline{x}}^2} \,,
$$

где S<sub>o</sub> - СКО неисключенной систематической погрешности, %, вычисляемое по формуле:

$$
S_{\Theta} = \frac{|Wcp - W0|}{\sqrt{3}},
$$

где  $W_0$ – значение теплопроводности стандартного образца, %.

Коэффициент К определяют по формуле:

$$
K = \frac{\varepsilon + \Theta}{S_{\tilde{x}} + S_{\Theta}},
$$

где  $\varepsilon$  - доверительные границы случайной погрешности результатов измерений, %, определяемые по формуле:

$$
\varepsilon = t \cdot S_{\tilde{r}}
$$
,

где t - коэффициент Стьюдента, равный 2,776 при P=0,95 и числе измерений n=5.

5.3.3 Прибор считается выдержавшим поверку, если полученные значения погрешности не превышают указанные в таблице 2

Таблица 2 - Основные метрологические характеристики

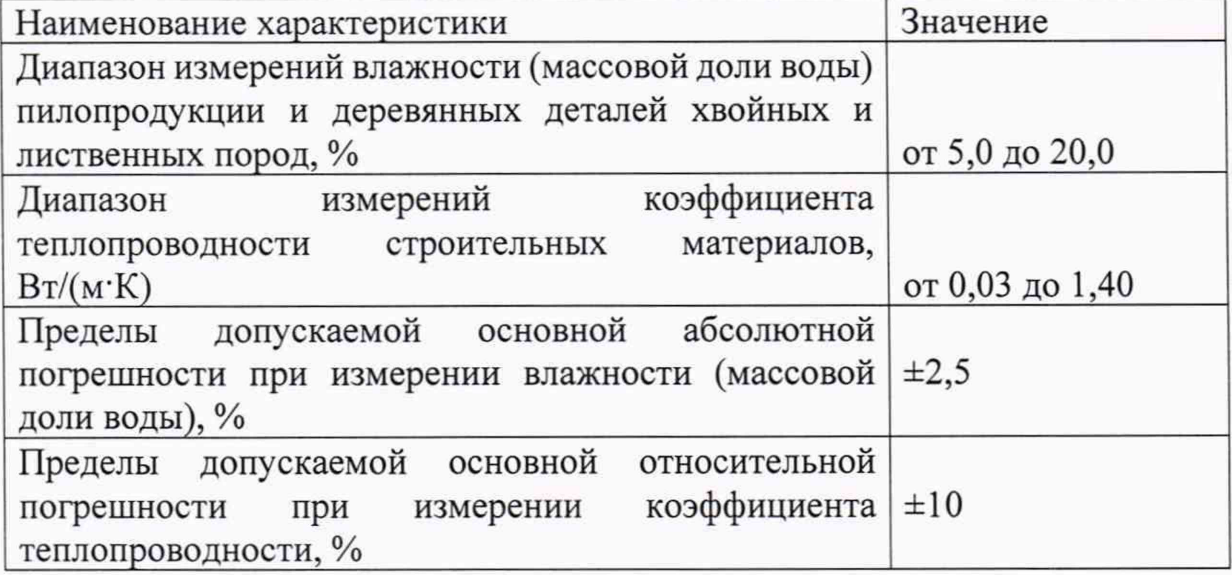

#### 6 Оформление результатов поверки

6.1 Результаты поверки должны быть оформлены протоколом по форме, приведенной в приложении А.

6.2 Положительные результаты поверки измерителей влажности и теплопроводности ДИВТ оформляют выдачей свидетельства о поверке согласно приказу Минпромторга России № 1815 от 02.07.15 г. «Об утверждении Порядка проведения поверки средств измерений, требования к знаку поверки и содержанию свидетельства о поверке».

6.3 При отрицательных результатах поверки свидетельство о предыдущей поверке аннулируют и выдают извещение о непригодности согласно приказу Минпромторга России № 1815 от 02.07.15 г.

Разработал

Ведущий инженер

Odi

А.И.Оболенский

## ПРОТОКОЛ ПОВЕРКИ

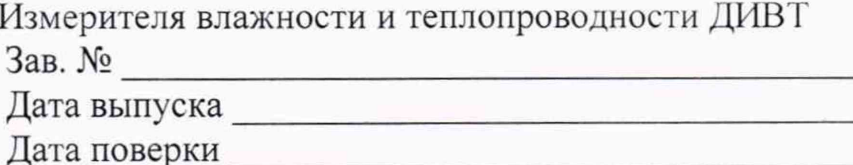

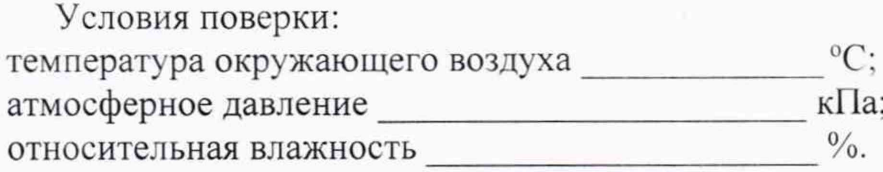

### РЕЗУЛЬТАТЫ ПОВЕРКИ

- 
- 

2. Результаты опробования Персийский погрешности:

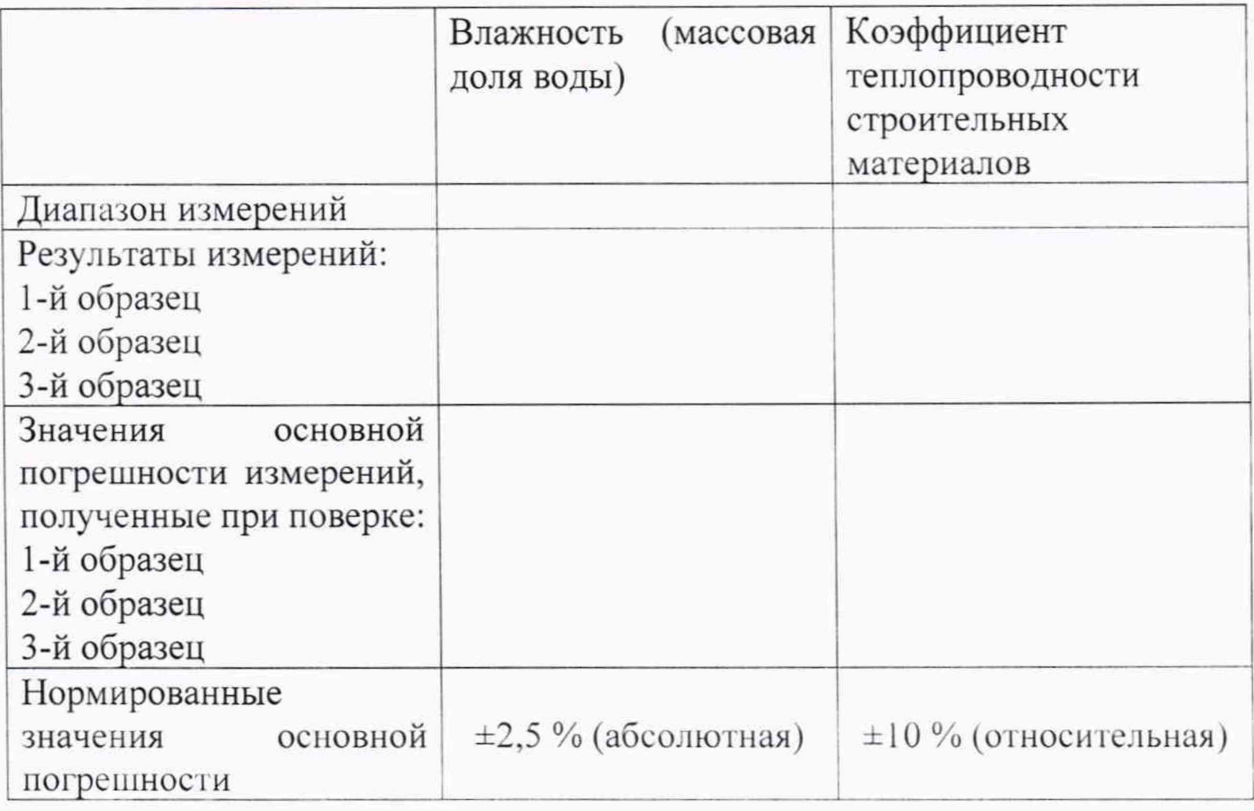

Поверитель